### **BAB 1. PENDAHULUAN**

## **1.1 Latar Belakang**

Praktik Kerja Lapang (PKL) adalah salah satu bentuk pendidikan dengan cara memberikan pengalaman belajar kepada mahasiswa untuk beradaptasi dengan tugas langsung di sebuah lembaga, instansi, perusahaan maupun industri. Praktik Kerja Lapang juga merupakan relevansi antara teori dan praktikum yang didapatkan selama perkuliahan dengan praktik yang ditemui di lapangan. Kegiatan ini bertujuan untuk memberikan pengalaman dalam melakukan sosialisasi dalam sebuah kelompok kerja, etika kerja serta ilmu yang ada dalam sebuah perusahaan maupun sebuah instansi. Mahasiswa secara perorangan maupun berkelompok dipersiapkan untuk mendapatkan pengalaman dan keterampilan khusus dari keadaan nyata di lapangan sesuai bidangnya masing-masing (Dewanto, 2023).

Dalam Praktik Kerja Lapang ini, mahasiswa dipersiapkan untuk mengerjakan serangkaian tugas keseharian di tempat Praktik Kerja Lapang (PKL) guna menunjang keterampilan akademis yang telah diperoleh. Dalam rangka meningkatkan kompetensi sumber daya manusia yang handal, Politeknik Negeri Jember (Polije) berkomitmen untuk menyelenggarakan pendidikan akademik yang bermutu dan sesuai dengan kebutuhan industri. Salah satu aspek penting dari pendidikan akademik tersebut adalah pelaksanaan Praktik Kerja Lapangan (PKL) (Wiranagara, 2023). Pemilihan lokasi di PT. Nias Tujuh Jaya (Morfn.id) Jember ini berdasarkan pada pendekatan materi pekerjaan dengan materi dan keterampilan praktikum yang didapatkan selama di bangku kuliah.

PT. Nias Tujuh Jaya (Morfn.id) merupakan perusahaan yang bergerak di bidang IT Kreatif Industri seperti *broadcasting, videography, photography, IT development*  dan *social media management*. Pada magang penulis ditugaskan untuk membangun dan melakukan perbaikan pada aplikasi OTW (Online Tiket Wisata) Jember Berbasis Website. Proyek ini sebelumnya telah dikerjakan oleh kakak tingkat yang telah

menjalani magang sebelumnya. Website OTW Jember bertujuan menjadi platform pemesanan tiket wisata online di Jember berbasis website. Di platform ini, pengguna dapat melakukan pemesanan tiket wisata secara online untuk berbagai destinasi, termasuk Pantai Papuma, Pantai Watu Ulo, Museum Huruf, dan berbagai tempat wisata lainnya di Jember.

Aplikasi OTW (Online Tiket Wisata) Jember Berbasis Website ini memudahkan user untuk memesan tiket online destinasi wisata di Jember dan user juga bisa melihat semua destinasi wisata di daerah jember. Aplikasi ini juga dibuat untuk admin dan mitra destinasi wisata di daerah jember. Kegunaan aplikasi ini untuk admin yaitu admin bisa menginputkan data destinasi, menambah dan menghapus data tiket yang telah di pesan oleh user. Sedangkan kegunaan aplikasi ini untuk mitra yaitu mitra dapat menambahkan destinasi wisata yang ada di daerah Jember. Pembuatan alur sistem website ini sudah melalui pengamatan, perencanaan, dan evaluasi dari pihakpihak yang bersangkutan, sehingga menjamin kemudahan penggunaan layanan yang tersedia.

Berdasarkan narasi diatas didapatkan adanya kekurangan beberapa fitur diantaranya adalah fitur transaksi pembayaran saat user membeli tiket dan memesan destinasi wisata yang ada di Jember. Solusi yang dilakukan adalah untuk memperbaiki fitur transaksi pembayaran yang belum di selesai. Di dalam fitur ini user melakukan transaksi pembayaran untuk membayar tiket online melalui website OTW (Online Tiket Wisata) Jember dengan menggunakan metode pembayaran seperti Qris dan Briva lainnya seperti BCA, Mandiri, BNI, dan BRI.

Setelah melakukan pemilihan metode pembayaran user akan mendapatkan barcode untuk melakukan penukaran *barcode* dengan tiket wisata yang akan dikunjungi. Penulis akan menghapus form jam pada fitur beranda dan pada form pemesanantiket. Pada fitur ini menggunakan *payment* sukses untuk bisa melihat riwayat pemesanan yang sudah user lakukan, serta bisa melihat status pembayaran

pada fitur riwayat pemesanan. Dengan perbaikan ini, diharapkan pengguna aplikasi OTW (Online Tiket Wisata) Jember dapat menjadi lebih mudah, efisien, dan dapat berjalan dengan lebih baik lagi.

### **1.2 Tujuan dan Manfaat**

Adapun tujuan dari pelaksanaan kegiatan Magang sebagai berikut:

1.2.1 Tujuan Umum

Tujuan umum pelaksanaan Magang yaitu :

- a. Menambah pengalaman kerja yang bisa membuat mahasiswa menegtahui dunia kerja yang sesungguhnya.
- b. Mengembangkan keterampilan, dengan magang kita mendapatkan tugas yang membutuhkan keterampilan praktis dan mendapat hal baru yang belum kita dapat sebelumnya.
- c. Menambah dan meningkatkan relasi dalam lingkungan professional dan mendapatkan kesempatan lainnya seperti rekan bisnis.
- 1.2.2 Tujuan Khusus

Tujuan Magang secara khusus yaitu :

- a. Menganalisis fitur transaksi pembayaran aplikasi OTW (Online Tiket Wisata) Jember yang sudah ada.
- b. Memperbaiki fitur transaksi pembayaran user saat memesan destinasi dan tiket pada aplikasi OTW (Online Tiket Wisata) Jember.

#### 1.2.3 Manfaat Magang

- a. Bagi Mahasiswa
	- 1) Mahasiswa terlatih untuk mengerjakan pelatihan dari staf yang lebih berpengalaman sekaligus merangkai keterampilan yang sesuai dengan kemampuan yang dimiliki.
	- 2) Mahasiswa mendapatkan kesempatan lebih untuk mengasah kemampuan yang dimiliki.
- 3) Mahasiswa dapat terlatih untuk berfikir kritis dengan cara menyampaikan komentar yang logis dalam sebuah bentuk laporan.
- 4) Mahasiswa dapat menjadi pribadi yang lebih professional dalam mengerjakan suatu proyek.
- 5) Mendapatkan pengalaman kerja serta dapat berinteraksi dengan team work.
- b. Bagi Kampus
	- 1) Dapat menjadi tolak ukur pencapaian kinerja program studi khususnya untuk mengevaluasi hasil pembelajaran oleh perusahaan tempat Magang.
	- 2) Dapat meningkatkan kerjasama antara kampus dan tempat Magang.
- c. Bagi Instansi
	- 1) Dapat menjadi bahan masukan bagi perusahaan untuk menentukan kebijakan perusahaan di masa yang akan datang berdasarkan hasil pengkajian dan analisis yang dilakukan mahasiswa selama Magang.
	- 2) Untuk menjalin hubungan yang baik yang bersinergi dengan Politeknik Negeri Jember dan dapat memberikan keuntungan bagi kedua belah pihak.

## **1.3 Lokasi dan Waktu Magang**

#### 1.3.1 Lokasi Magang

Tempat pelaksanaan Magang yaitu sebagai berikut :

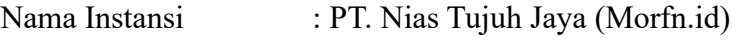

Alamat : Jl. Nias No.7, Tegal Boto Lor, Sumbersari Kec.Sumbersari, Kabupaten Jember, Jawa Timur 68121

Telepon : +62 856-4800-7046

# Email : [nias7creativepro.org@gmail.com](mailto:nias7creativepro.org@gmail.com)

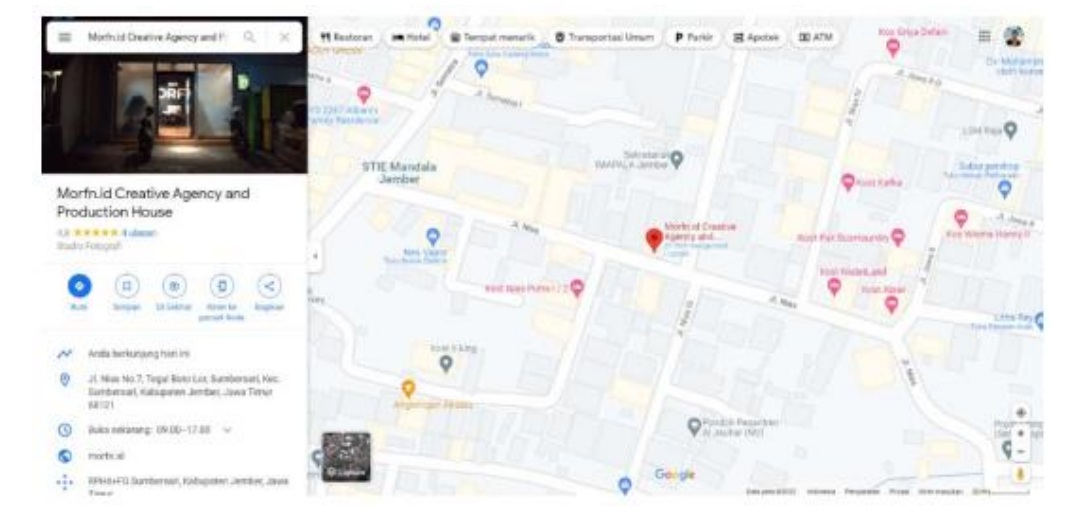

Peta lokasi pelaksanaan Magang dapat dilihat pada Gambar 1.1 :

Gambar 1. 1 Peta Lokasi Nias Tujuh Jaya

Gambar 1.1 merupakan gambar peta lokasi pelaksanaan Magang di PT Nias Tujuh Jaya (Morfn.id) yang berlokasi di Jalan Nias No.7, Tegal Boto Lor, Sumbersari, Kec. Sumbersari, Kabupaten Jember, Jawa Timur 68121.

## 1.3.2 Waktu Pelaksanaan Magang

Kegiatan Magang dimulai dari tanggal 21 Agustus 2023 – 22 Desember 2023. Hari kerja di tempat magang yaitu sebagai berikut:

Tabel 1. 1 Hari Kerja Magang

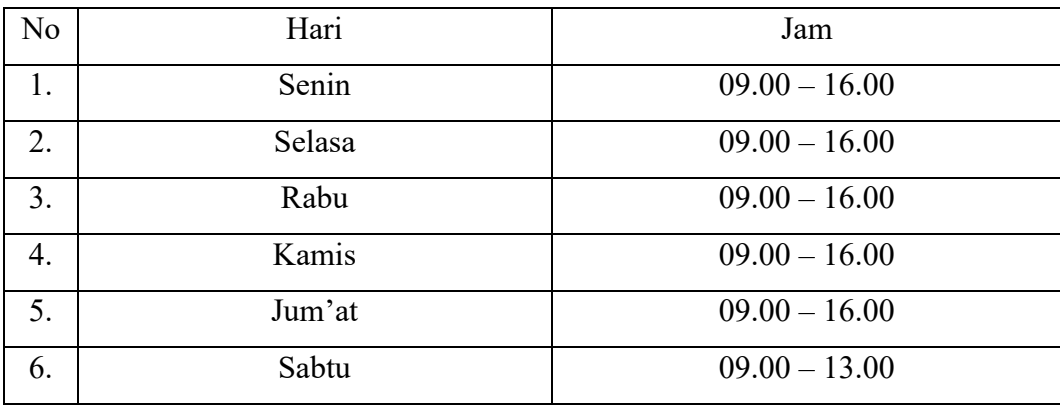

Tabel 1.1 adalah tabel pelaksanaan Magang di PT Nias Tujuh Jaya berlangsung dari hari Senin – Sabtu. Pada hari Senin – Jum'at, kegiatan dimulai pada pukul 09.00 – 16.00 WIB. Sedangkan pada hari Sabtu dimulai pada pukul 09.00 – 13.00 WIB.

# **1.4 Metode Pelaksanaan**

Metode yang digunakan dalam pelaksanan Magang sebagai berikut :

- a. Metode diskusi dan sharing yang dilakukan antara kelompok magang dengan pembimbing lapang yang diperusahaan mengenai project yang akan dikerjakan.
- b. TimeLine. Setiap anggota project harus punya timeline dari tugas yang sudah diberikan oleh pembimbing lapang, setelah itu harus menentukan tanggal berapa akan mengerjakan apa dan kira kira pada tanggal berapa tugas tersebut bisa mulai dikerjakan atau selesai.